## **03FYZ TECNICHE DI PROGRAMMAZIONE** Istruzioni per effettuare il fork di un repository GitHub

- Effettuare il login su GitHub utilizzando il proprio username e password.
- Aprire il repository su GitHub relativo all'undicesimo laboratorio:
- https://github.com/TdP-2018/Lab11
- Utilizzare il pulsante *Fork* in alto a destra per creare una propria copia del progetto.

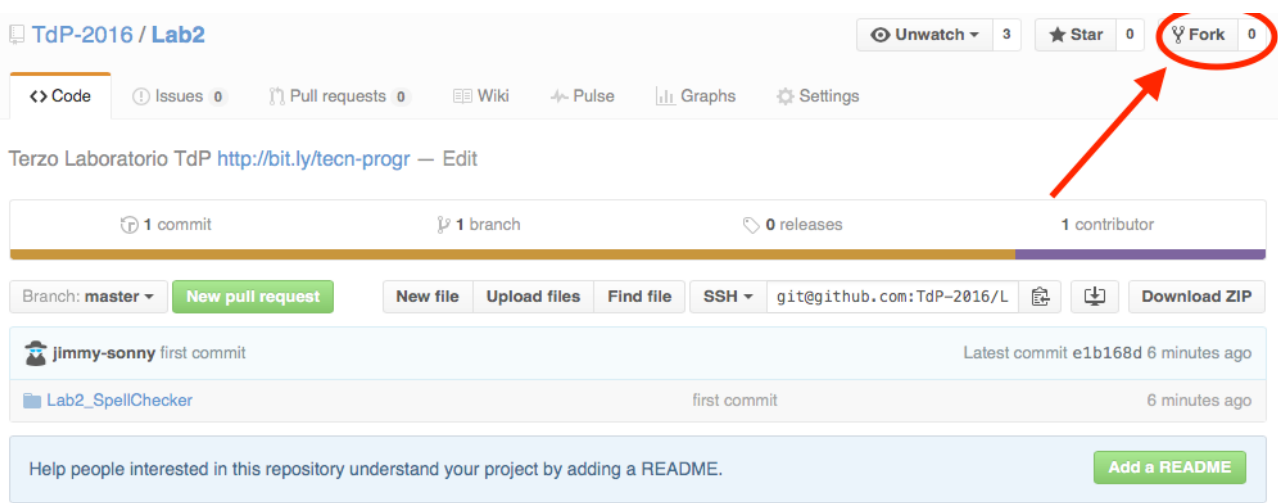

L'azione di Fork crea un nuovo repository nel proprio accout GitHub con una copia dei file necessari per l'esecuzione del laboratorio.

- Aprire Eclipse, andare su *File* -> *Import*. Digitare *Git* e selezionare *Projects from Git -> Next -> Clone URI -> Next*.
- Utilizzare la URL del **proprio** repository che si vuole clonare (**non** quello in TdP-2018!), ad esempio:
- https://github.com/my-github-username/Lab11
- Fare click su *Next*. Selezionare il branch (*master* è quello di default) fare click su *Next*.
- Selezionare la cartella di destinazione (quella proposta va bene), fare click su *Next*.
- Selezionare *Import existing Eclipse projects*, fare click su *Next* e successivamente su *Finish*.
- Il nuovo progetto Eclipse è stato clonato ed è possibile iniziare a lavorare.
- A fine lavoro ricordarsi di effettuare Git commit e push, utilizzando il menù *Team in Eclipse*.

**ATTENZIONE**: solo se si effettua Git **commit** e successivamente Git **push** le modifiche locali saranno propagate sui server GitHub e saranno quindi accessibili da altri PC e dagli utenti che ne hanno visibilità.

# **03FYZ TECNICHE DI PROGRAMMAZIONE**

Esercitazione di Laboratorio 11 – 30 maggio 2018

### Obiettivi dell'esercitazione:

• Simulazioni

#### Scopo dell'esercitazione:

Realizzare un'applicazione utilizzando JavaFX in grado di eseguire la simulazione di un bar.

#### Descrizione dall'applicazione:

Partendo da una coda degli eventi generata all'avvio in modo random, il programma sarà in grado di simulare il comportamento dei clienti che, arrivando al bar, richiedono un tavolo per potersi accomodare. Il numero totale di tavoli è limitato. La classe delle *Statistiche* dovrà essere in grado di raccogliere informazioni durante la simulazione ed alla fine di mostrare le statistiche relative alla soddisfazione dei clienti (*numero\_totale\_clienti*, *numero\_clienti\_soddisfatti*, *numero\_clienti\_insoddisfatti*).

Nel bar sono presenti 15 tavoli, con la seguente configurazione:

- 2 tavoli da 10 posti
- 4 tavoli da 8 posti
- 4 tavoli da 6 posti
- 5 tavoli da 4 posti

I gruppi di clienti in arrivo potranno sedersi in un tavolo libero con un numero di posti maggiore o uguale a quello richiesto. In alternativa i clienti possono servirsi al bancone (quindi senza usufruire del tavolo) restando comunque soddisfatti del servizio. Il bancone ha capienza illimitata.

#### Possibile traccia per realizzare l'applicazione:

- 1. Realizzare una semplice interfaccia grafica in Java FX con un pulasante Simula ed una TextArea in cui visualizzare l'output del programma.
- 2. Generare in modo random 2000 eventi di tipo "ARRIVO\_GRUPPO\_CLIENTI", ognuno dei quali caratterizzato dei seguenti valori:
	- *time:* istante temporale in cui si verificherà l'evento creato (in minuti). L'intervallo tra due eventi dovrà essere compreso tra 1 e 10 minuti;
	- *num\_persone*: indica il numero di persone facenti parte del gruppo che vogliono sedersi al tavolo. Valore casuale compreso tra 1 e 10;
	- *durata*: tempo in minuti indicante la permanenza dei clienti al tavolo del bar (tra 60 e 120 minuti);
	- *tolleranza*: indica la tolleranza di ogni gruppo di clienti a restare al bar accomodandosi al bancone, nel caso in cui il tavolo richiesto non sia disponibile. Valore float tra 0.0 (se trovano il posto al tavolo restano al bar, altrimenti vanno via immediatamente insoddisfatti) e 0.9 (90% di probabilità di accomodarsi al bancone del bar anche senza potersi sedere al tavolo, restando comunque soddisfatti).
- 3. Associare ad ogni gruppo di clienti in arrivo il tavolo libero più piccolo che sia in grado di accoglierli.
- 4. Far accomodare i clienti ai tavoli in modo tale da occupare almeno il 50% dei posti disponibili del tavolo. Altrimenti cercare di indirizzarli verso il bancone.
- 5. É possibile trovare qualche altra configurazione in grado di massimizzare il numero di clienti soddisfatti?